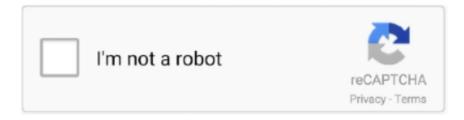

## Continue

1/2

## **Ibutton Read Software Write**

There are a number of iButton and 1-Wire chips that require a higher voltage to write to the Add-Only/EPROM memory.. Do you need a ROM ID (serial number) for the iButton Reader?. These commands together can be further abstracted into iButton functions such as convertTemperature and readMemory.. Examples include the DS1982 and DS1985 The DS9097U-E25# must be used to write to Add-Only memory, but any general purpose reader can read the Add-Only memory's contents.. This allows an AsyncTask thread to call the correct function 3: The Android application, USB permissions (left).. How Much Does It Cost to Build a Simple iButton Application? IButton devices cost under \$50 (US\$) on average, plus your programming time.. Dec 01, 2013 In the final application the code is abstracted into general 1-Wire operations: reset, read, write, and others.. We also offer 1-Wire Drivers for Microsoft platforms, along with the OneWireViewer, a demo application that can read/write/exercise any iButton device.

e10c415e6f

2/2